# **Simple Plugin API**

#### Wim Taymans Principal Software Engineer October 10, 2016

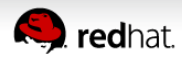

## **In the begining**

- Pinos
	- DBus service for sharing camera
	- Upload video and share

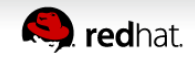

## **And then...**

- Extend scope
	- Add audio too upload, playback, capture
	- Need for processing pipeline...
	- Jack-like graphs?
	- Need for real-time processing with extemely low latency 0.3ms <32 bytes buffers

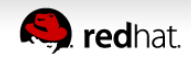

#### **GStreamer**

- Creates a lot of threads
	- Sources, sinks, demuxers
	- No way to combine threads
- Does all kinds of locking and allocation in processing threads
	- Buffers, events, caps...
- Lots of allocations while negotiating
	- $\rightarrow$  Difficult to predict real-time behaviour
	- $\rightarrow$  We can do better

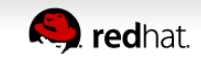

#### **A GStreamer plugin does a lot**

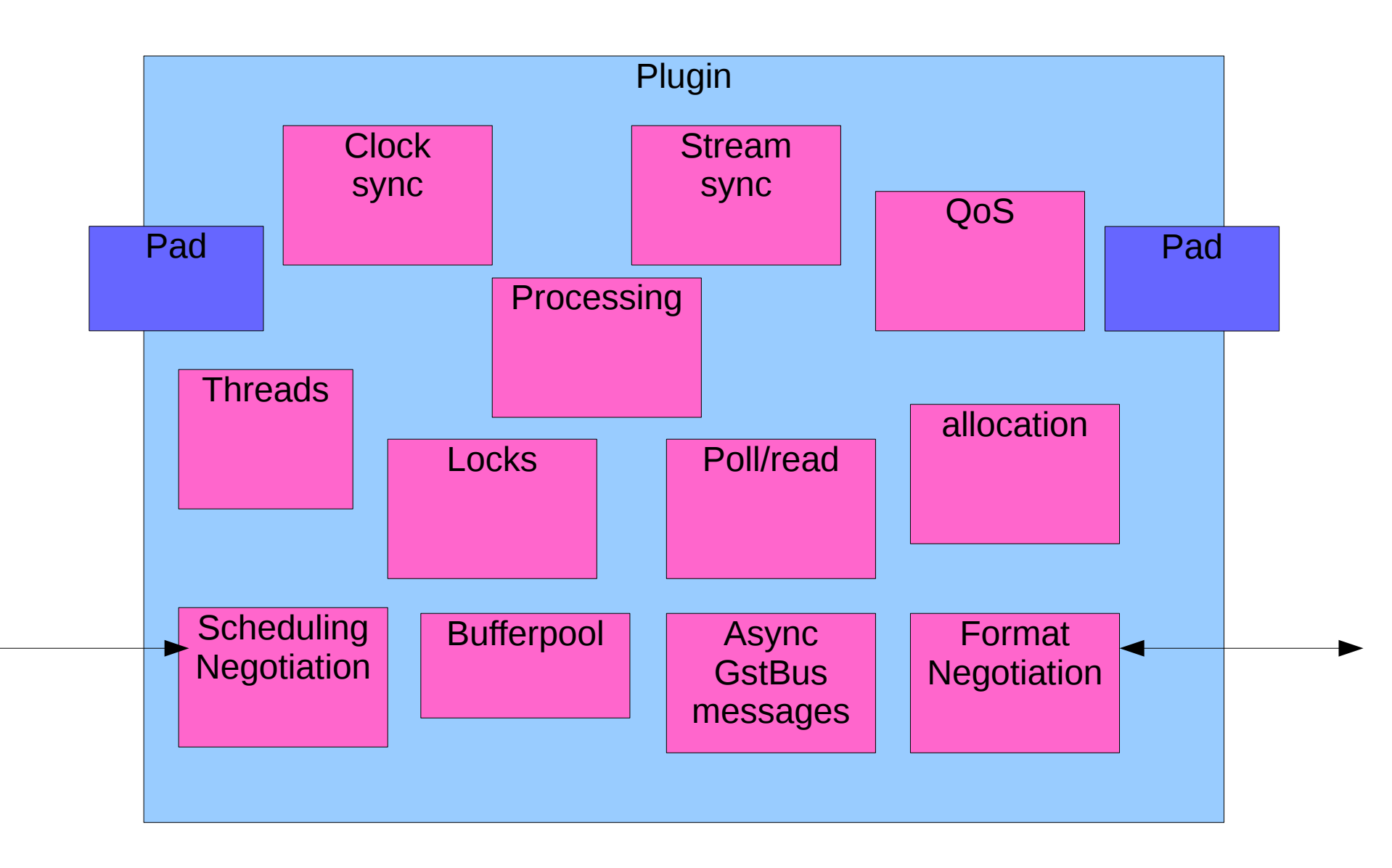

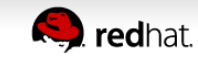

#### **Can we focus on this**

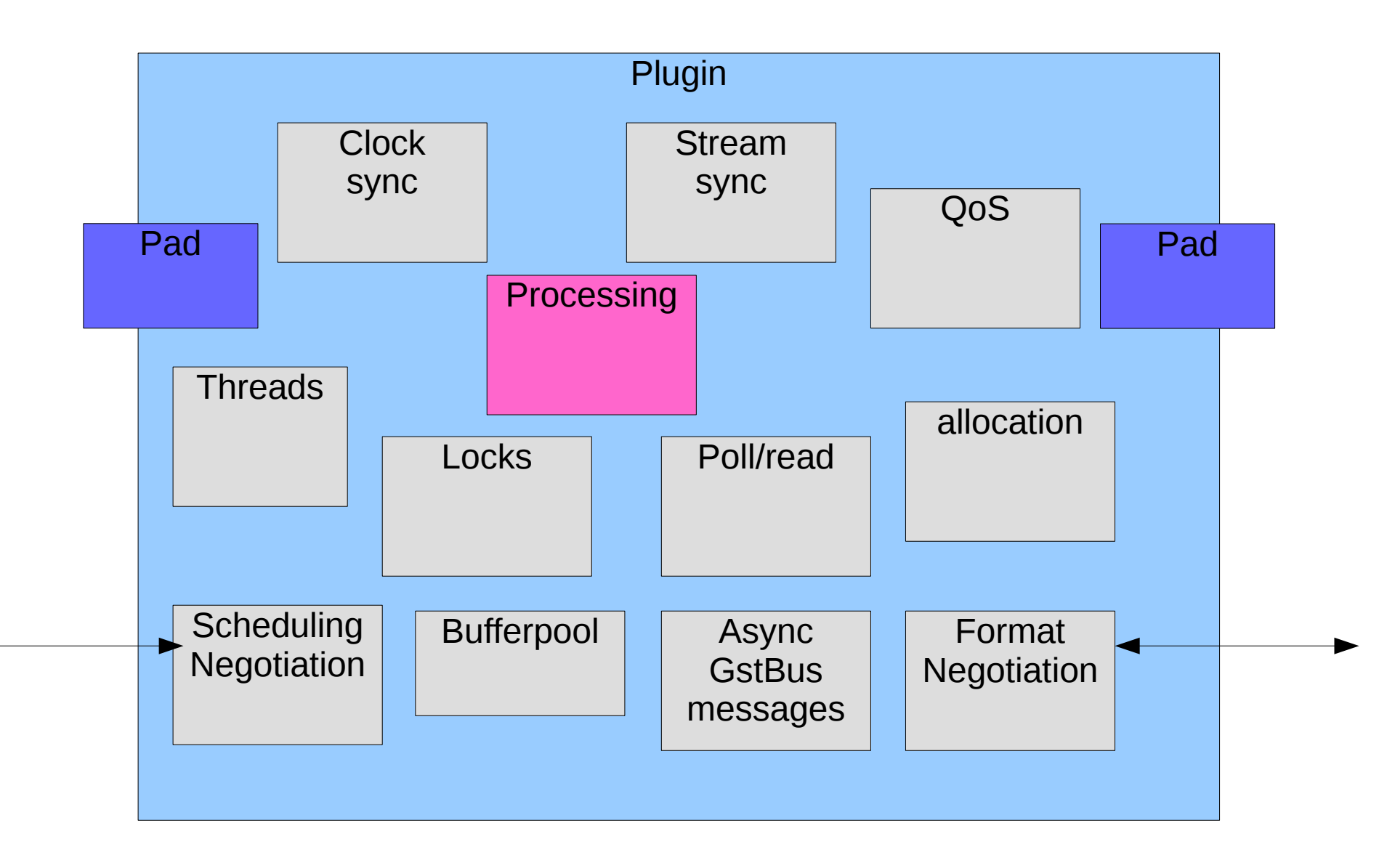

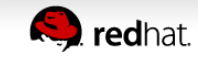

# **The goals**

- Unified plugin API
	- For muxer, demuxer, decoder, encoder, effect, mixer,...
- Software + Hardware implementations
- Synchronous and asynchronous
- Hard real-time capable
- Extensible
- Minimal
	- Does not bring in a complete framework
	- Can be used in different frameworks

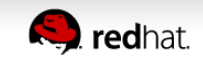

# **The options.. (and its plugins)**

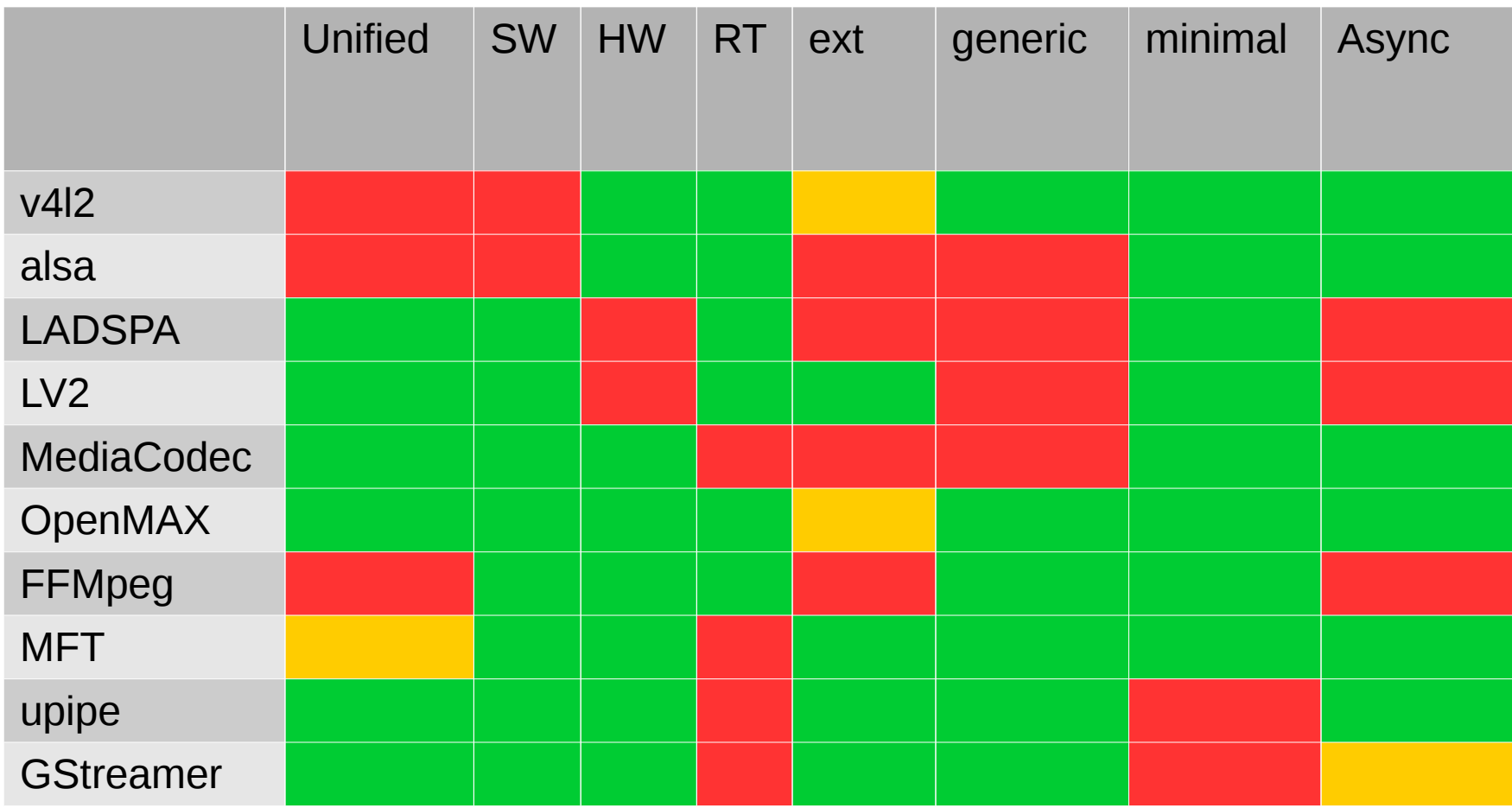

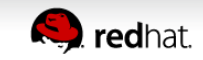

# **The ideas**

- Interfaces
	- Structure with methods
	- Introspection of interfaces
- URI map
	- Map a string to an id
- API is .h files
	- Methods either inline or in separate helper library

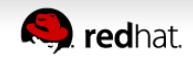

### **The Node**

- A basic processing module
- Dynamic input/output ports
	- Ports are ids
- Does not do allocations
	- App must do allocations of buffers
	- Allocation free format description
- Give input, produces output
- Goes through state changes

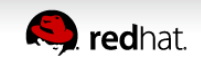

#### **The Node states**

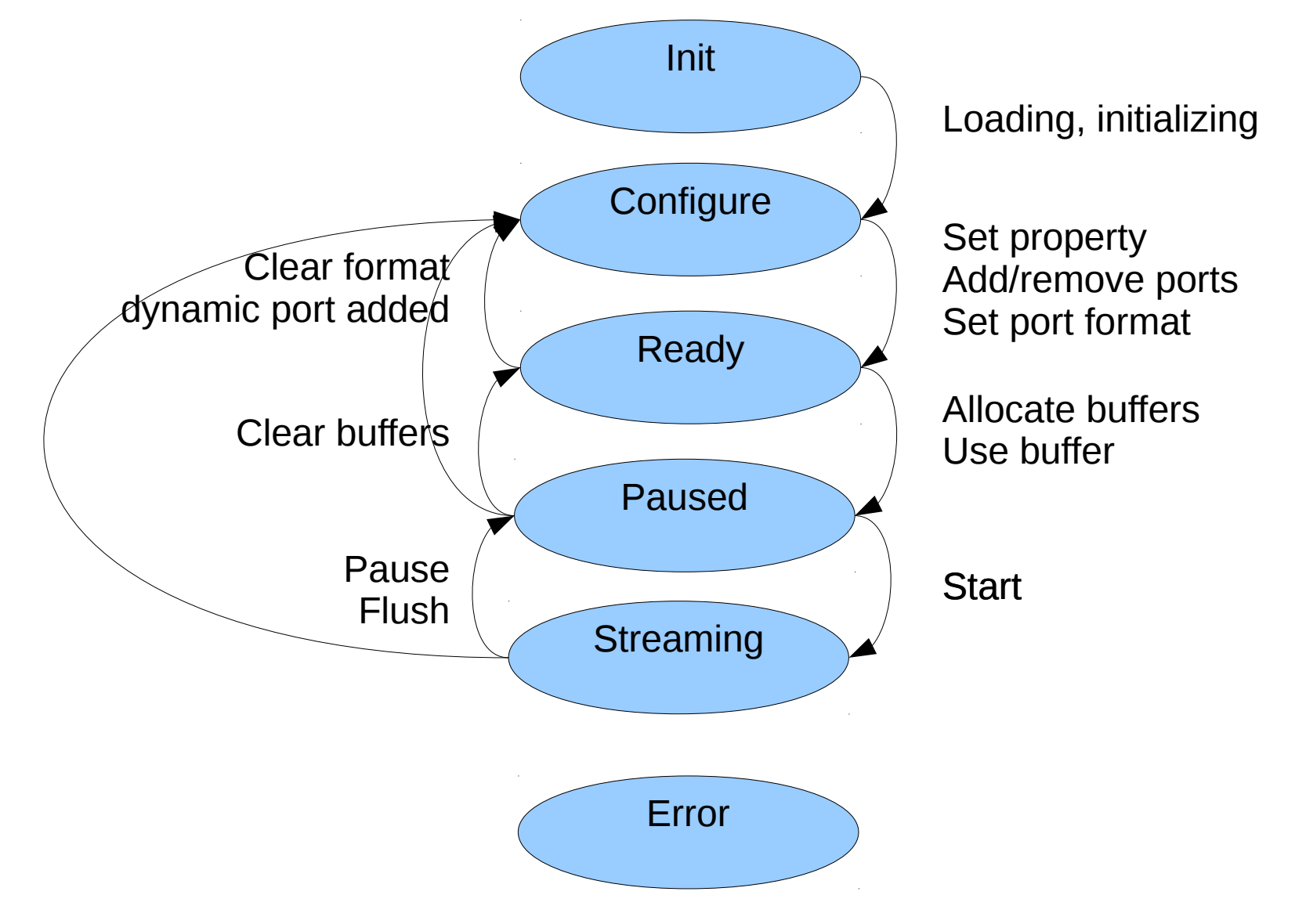

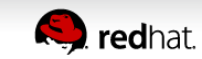

# **The Properties**

- Key/type/value
- Unset values + description of possible values
	- Lists
	- Ranges (with steps)
	- Enum/flags
- For nodes and ports

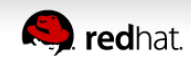

# **The Formats**

- Media type
- Media subtype
- Properties
- For ports
	- Enumerate formats (with filter)
	- Set format (clear by setting NULL format)

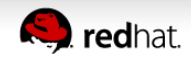

# **The Port info**

- $\bullet$  Setting a format changes the info on a port
- Port features (live, can allocate,...)
- latency
- Allocation parameters
	- Size, alignment, metadata, padding

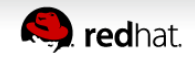

# **The Allocation**

- Application allocates buffers  $+$  metadata
	- Based on port info
- Allocates the buffer memory or..
- Have one of the ports allocate memory if possible
	- With alloc buffers
	- Only if something else than malloc, really
- Does use buffers on the ports

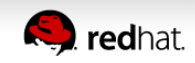

## **Streaming**

- Asynchronous or synchronous processing
- Async
	- You get events when data can be pushed and pulled from ports
- Sync
	- You push and pull from pads
	- Return code tells you what to do
		- Push more, pull, go back to configure/ready state

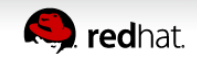

#### **Streaming**

- Push buffer to input port
	- You actually only send the id of the buffer
	- Both ports know buffer from alloc/use buffer
- Pull buffer from output port
	- Pull many ports in one go
	- Get the id of the buffer
- Event when buffer id is no longer used

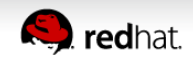

#### **Port status**

- Tells you
	- If you can push/pull
	- If the port has a format
	- If the port has buffers

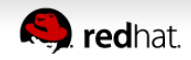

### **Points of interest**

- Only callback is for events
- Some methods can be async
	- High bit set in return value, low bits are seqnum
	- You get event with seqnum when the command completes

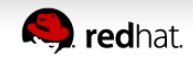

# **Platform support**

- A list of interfaces is given at initialization
- Logging
- Mainloop integration
	- Mainloop
	- Dataloop (for realtime processing)
- Scheduler
	- For doing things in other threads

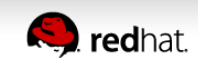

#### **How to use**

- Host has a lot of flexibility and needs to be smart
	- Can choose negotiation
	- **Can choose allocation**
	- Can choose scheduling, threads, mainloops
	- Can choose synchronization
- A GStreamer plugin can be a host
- We could write higher level components working directly with the nodes

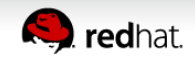

#### **Example.. negotiation**

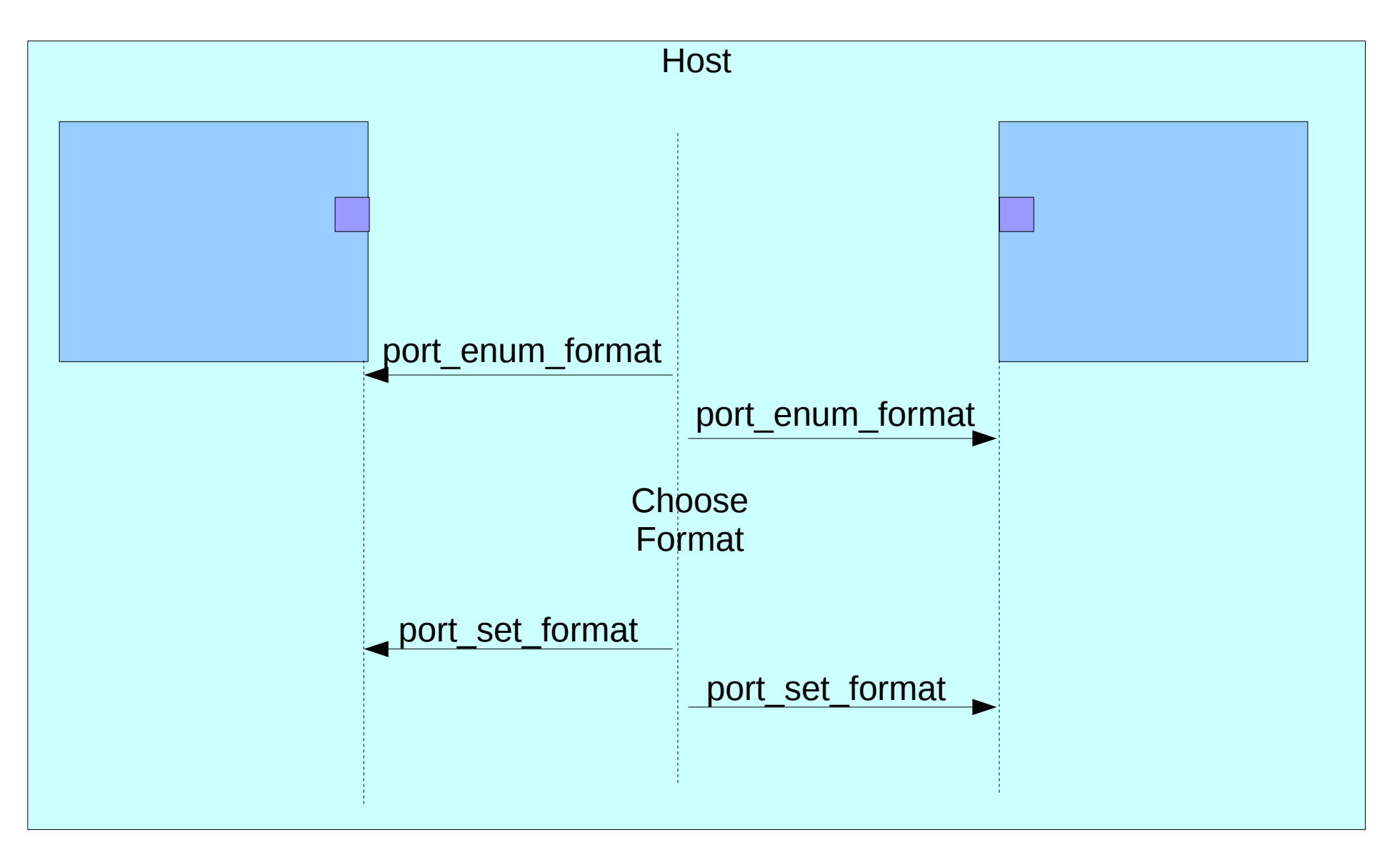

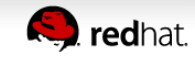

#### **Example.. negotiation**

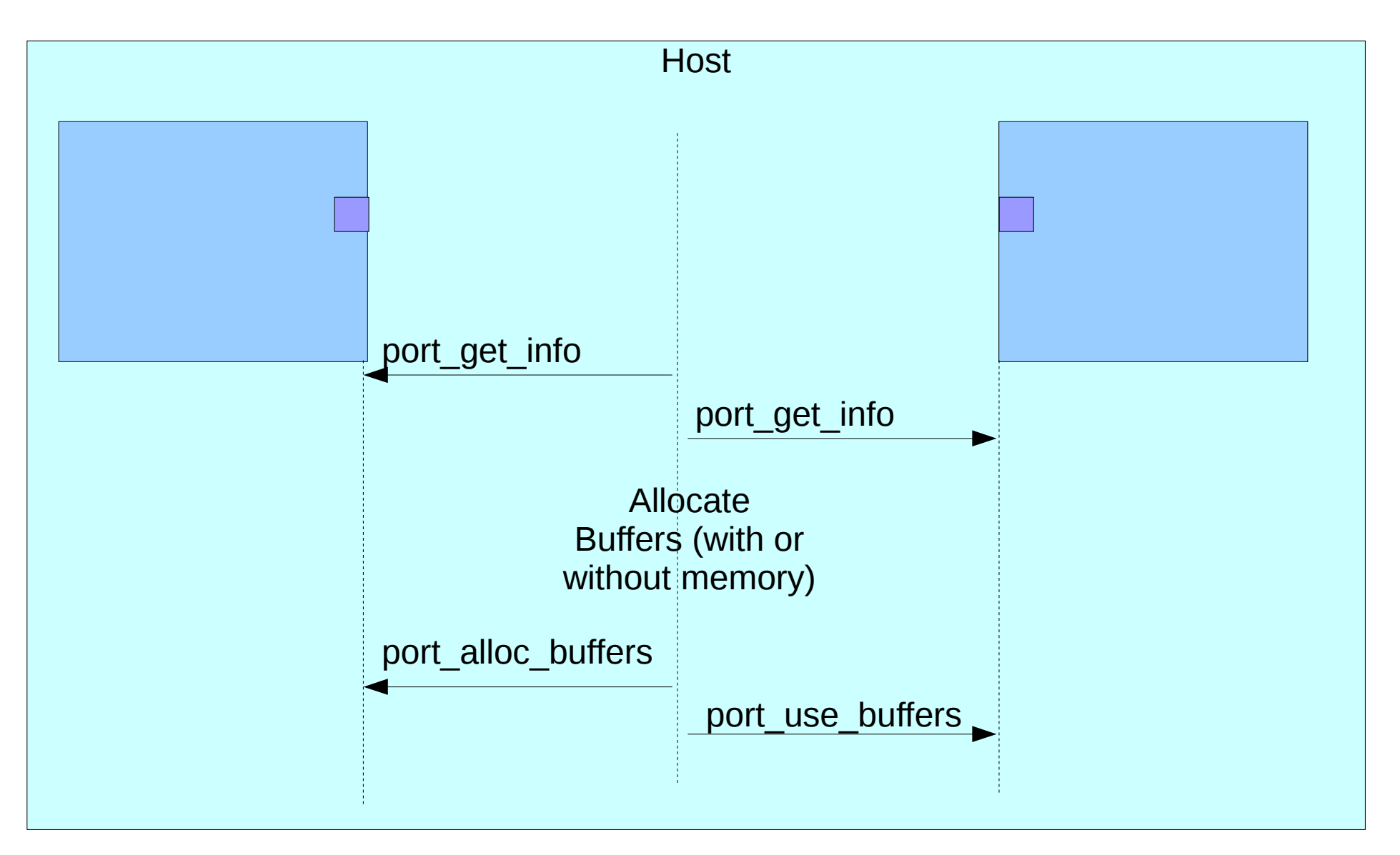

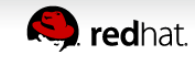

#### **Example.. execution**

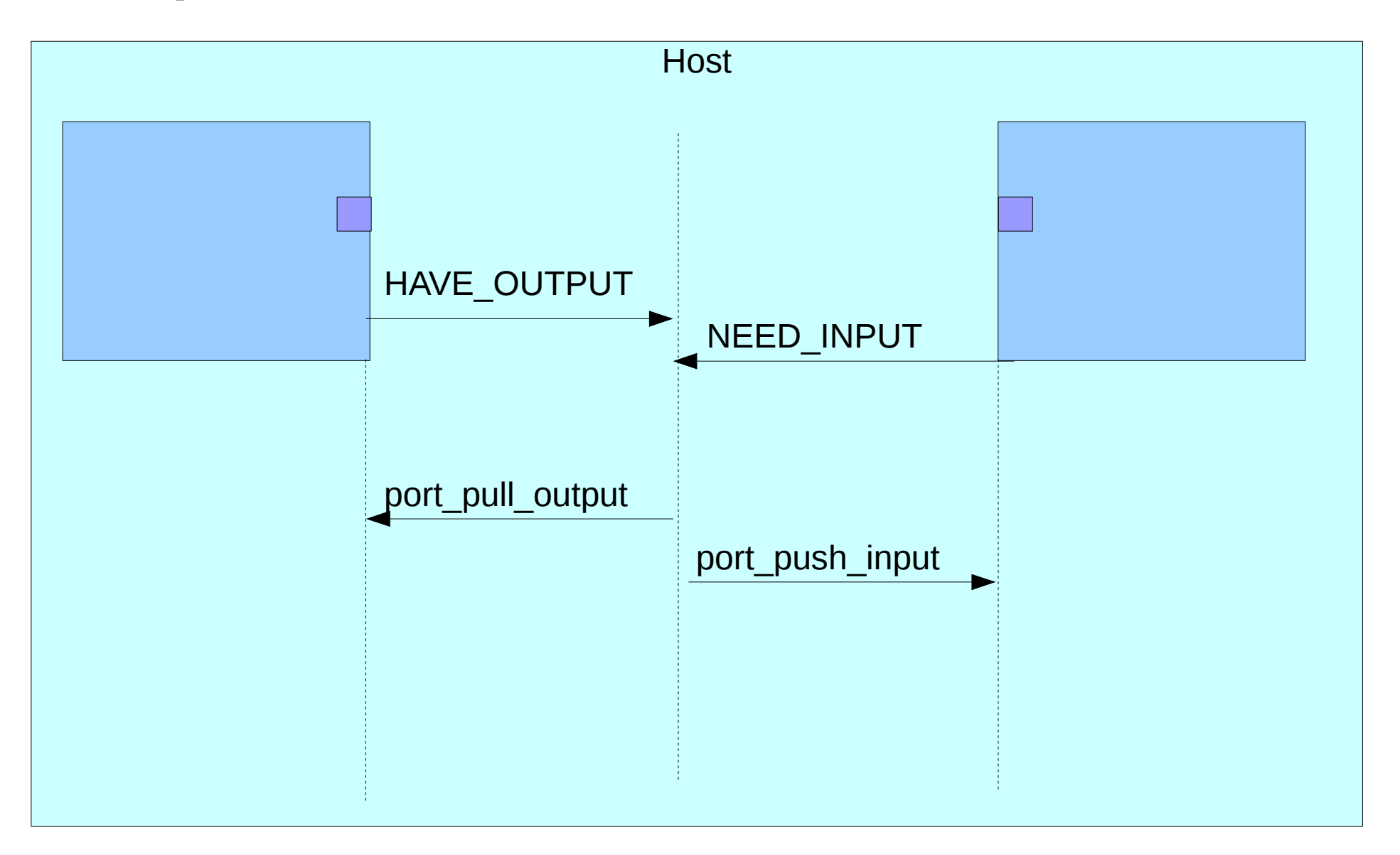

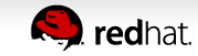

### **Status**

- V4I2 monitor and source
- Alsa source/sink and monitor
- Audiotestsrc/videotestsrc
- Logging/mapping
- Clock
- Negotiation, allocator in Pinos
- Scheduler in Pinos for capture->send

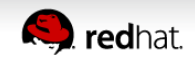

#### **Future plans**

- Still early prototypes
- Plan to move some code from Gstreamer in SPA plugins
	- Audio/video conversion
	- Audiotestsrc/videotestsrc
- Work on generic scheduler for plugins
- Hope to use Gstreamer has host for plugins

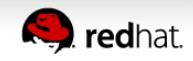

**http://cgit.freedesktop.org/~wtay/pinos/log/?h=work**

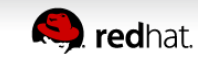

**Cardinal**